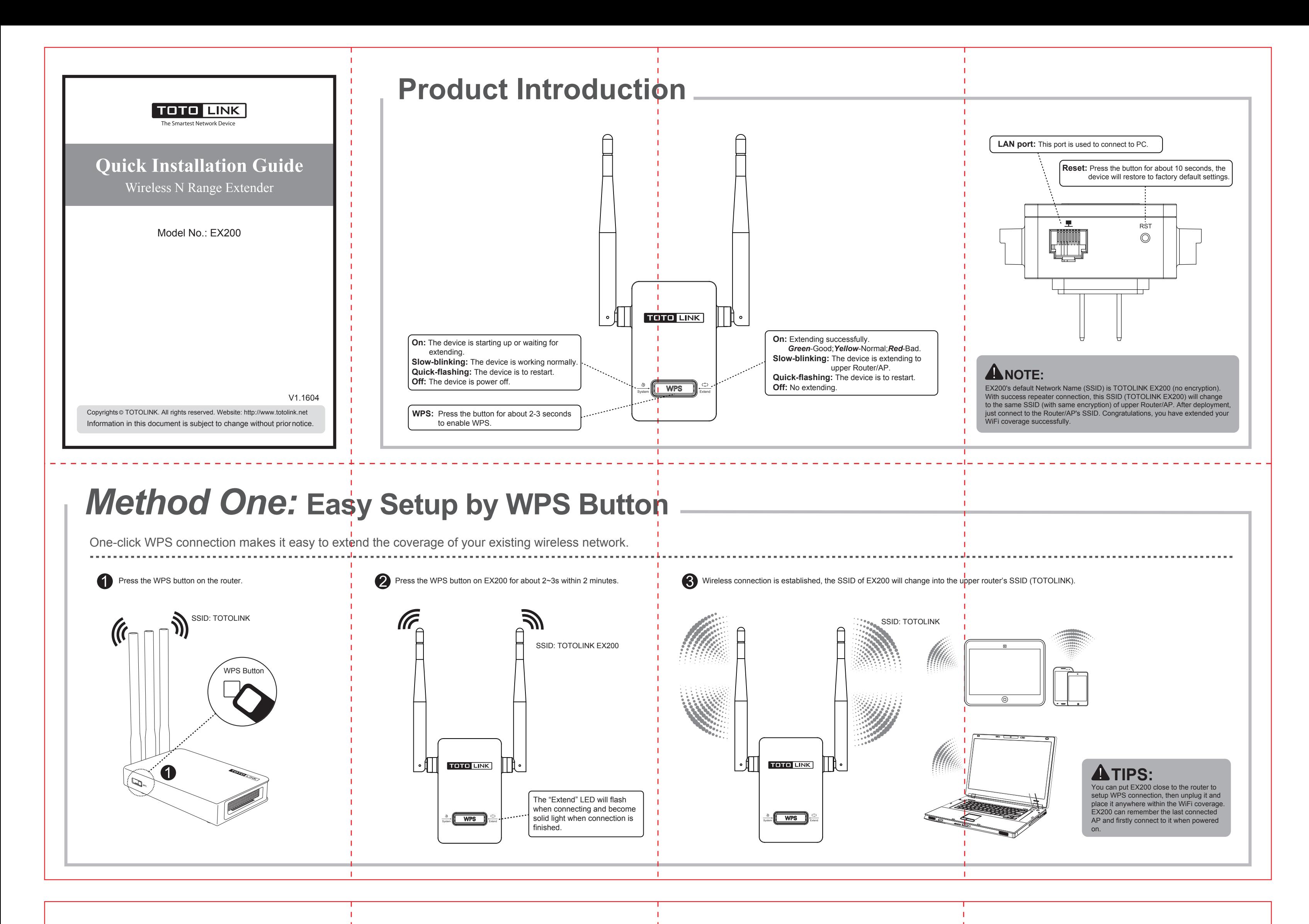

**Method Two: Setup via Smart Phone** 

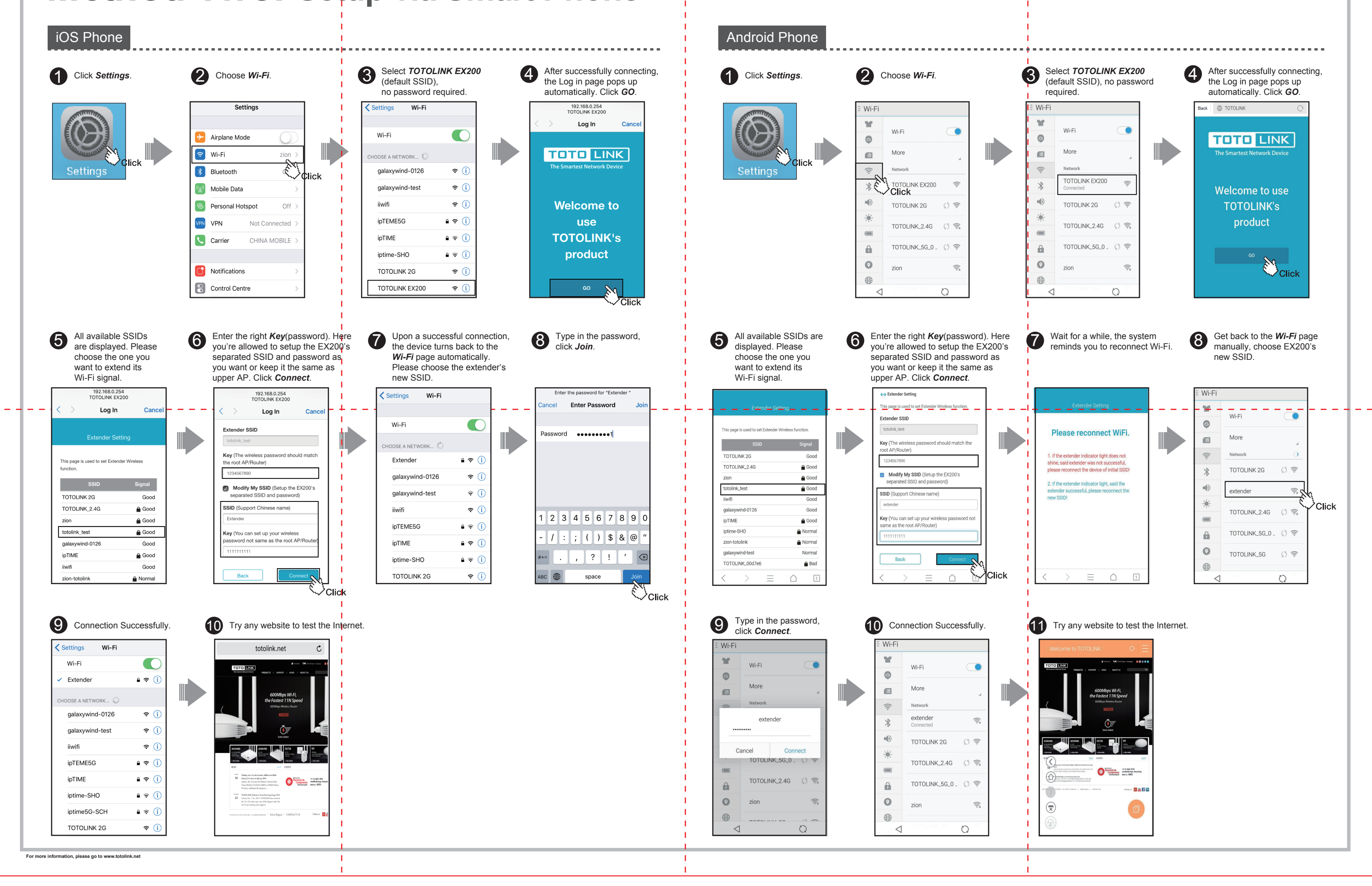